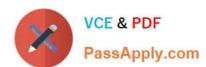

# 1Z0-067<sup>Q&As</sup>

Upgrade Oracle9i/10g/11g OCA to Oracle Database 12c OCP

# Pass Oracle 1Z0-067 Exam with 100% Guarantee

Free Download Real Questions & Answers PDF and VCE file from:

https://www.passapply.com/1z0-067.html

100% Passing Guarantee 100% Money Back Assurance

Following Questions and Answers are all new published by Oracle
Official Exam Center

- Instant Download After Purchase
- 100% Money Back Guarantee
- 365 Days Free Update
- 800,000+ Satisfied Customers

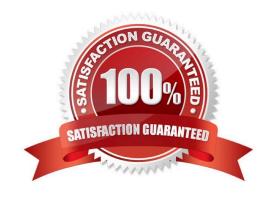

# https://www.passapply.com/1z0-067.html 2024 Latest passapply 1Z0-067 PDF and VCE dumps Download

### **QUESTION 1**

Your database is running in ARCHIVELOG mode. Complete database backups are performed daily at midnight. A user accidently truncates an important table at 10 AM after the last backup. After that, a few important transactions are performed on the database.

Which two best methods are performed the truncated table data? (Choose two.)

- A. Table Point-in-Time Recovery.
- B. Database Point-in-Time Recovery
- C. Tablespace Point-in-Time Recovery
- D. Flashback Database
- E. Flashback Transaction Backout

Correct Answer: CD

#### **QUESTION 2**

For which two requirements would you use the Database Resource Manager?

- A. limiting the CPU used per database call
- B. specifying the maximum number of concurrent sessions allowed for a user
- C. specifying the amount of private space a session can allocate in the shared pool of the SGA
- D. limiting the degree of parallelism of operations performed by a user or group of users
- E. specifying an idle time limit that applies to sessions that are idle and blocking other sessions

Correct Answer: DE

Limit the degree of parallelism of any operation performed by members of a group of users. Limit the amount of time that a session can be idle. This can be further defined to mean only sessions that are blocking other sessions.

## **QUESTION 3**

You notice performance degradation in your production Oracle 12c database. You want to know what caused this performance difference.

Which method or feature should you use?

- A. Database Replay
- B. Automatic Database Diagnostic Monitor (ADDM) Compare Period report
- C. Active Session History (ASH) report

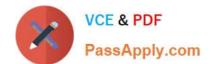

# https://www.passapply.com/1z0-067.html

2024 Latest passapply 1Z0-067 PDF and VCE dumps Download

D. SQL Performance Analyzer

Correct Answer: B

References: http://docs.oracle.com/cd/E24628\_01/server.121/e17635/tdppt\_degrade.htm

#### **QUESTION 4**

Which two statements are true when row-archival management is enabled?

- A. Visibility of the ORA\_ARCHIVE\_STATE column is controlled by the row archival visibility session parameter.
- B. The ORA\_ARCHIVE\_STATE column is updated manually or by a program that can reference activity tracking columns, to indicate that a row is no longer considered active.
- C. The row archival visibility session parameter defaults to all rows.
- D. The ORA\_ARCHIVE\_STATE column is visible if it is referenced in the select list of a query.
- E. The ORA\_ARCHIVE\_STATE column is updated automatically by the database based on activity tracking columns, to indicate that a row is no longer considered active.

Correct Answer: BD

## **QUESTION 5**

You install Oracle Grid Infrastructure for a standalone server and issue this command:

crsctl start has

Which two components get automatically added to the Oracle Restart configuration the first time this command is issued? (Choose two.)

- A. A database that already exists prior to the Grid Infrastructure installation
- B. Oracle Notification services
- C. Oracle Healthcheck services
- D. An Oracle Net Listener that already exists prior to the Grid Infrastructure installation
- E. Oracle CSSD services

Correct Answer: CE

Latest 1Z0-067 Dumps

**1Z0-067 Practice Test** 

1Z0-067 Braindumps